# Big Data architektúrák és elemző módszerek Gyakorlat

Gombos Gergő

# Spark telepítés emlékeztető

- 1. Nyiss egy parancsori ablakot (cmd)
- 2. Add ki a következő utasításokat
	- 1. pip install pyspark
	- 2. pip install jupyter
	- 3. pip install notebook

### Környezet elindítása, kipróbálása (Spark)

- 1. Indítsuk el a startJupyterSpark.bat
- 2. Indítsuk el a SparkTest.ipynb-t
- 3. Futtassuk le az összes mezőt

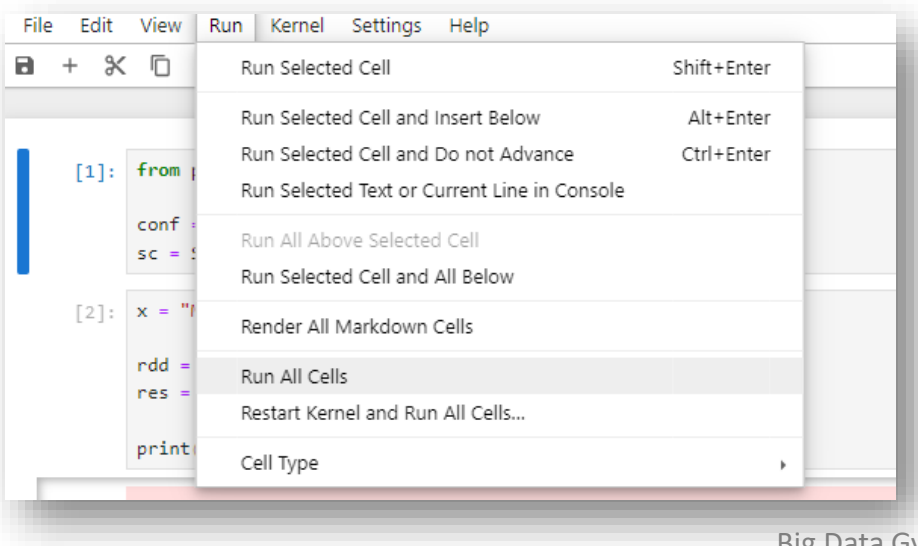

**SET PYSPARK\_PYTHON=python SET JAVA\_HOME= python -m notebook**

> from pyspark import SparkConf, SparkContext  $\lceil 1 \rceil$ :  $conf = SparkConf()$ sc = SparkContext(conf=conf) [2]: x = "MWűGkyösdwinko Qau fSJpDaTrykv!w"  $rdd = sc.parallelize([x[i:i+2] for i in range(0, len(x), 2)])$  $res = rddmap(lambda x: x[0]).collect()$ print("".join(res)) Működik a Spark!

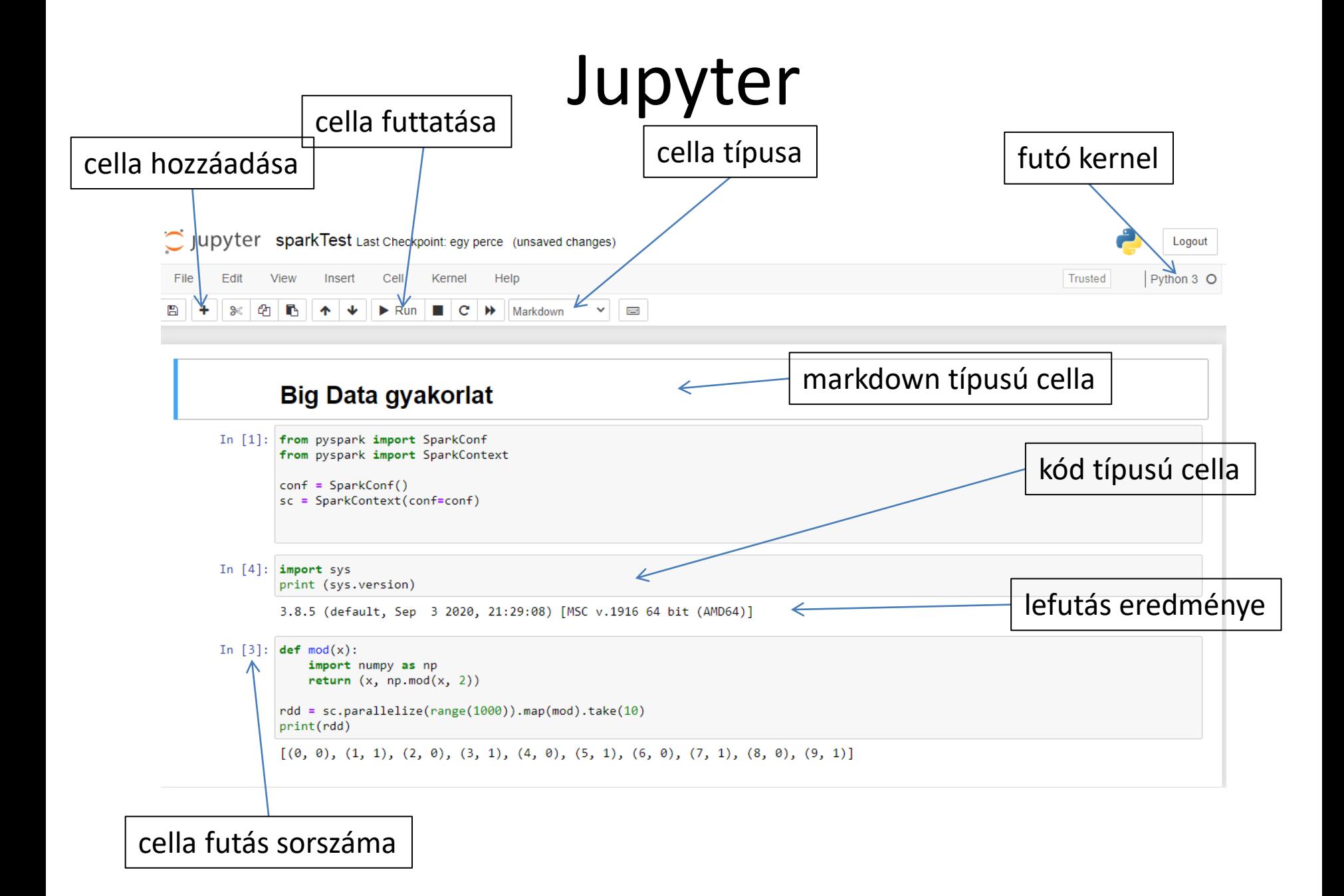

# Spark környezet létrehozása

- **!!! 1 sparkContext lehet 1 kernelben.**
- **Csak 1x-szer futtassuk!!!!!**

from pyspark import SparkConf from pyspark import SparkContext

conf = SparkConf() sc = SparkContext(conf=conf)

# Feladatok

- RDD, partíciók, SPARK felület, DAG
- Action, Transformation műveletek
- Feladat 1 (parallelize)
	- írassuk ki a számok 2-es modulóját
	- szűrjük le azokra, amik 3-mal is oszthatóak
- Feladat 2 (WordCount)
	- map vs flatMap
	- szűrni azokra amik nem üresek
	- lecserélni a sorvégi '.', ',', '@', '#', stb.-t
	- reduceByKey
	- groupByKey + reduce
	- rendezni (sortBy, SortByKey)
- Feladat 3 (leghosszabb szó)
	- $-$  max()
	- reduce()

# Feladatok

- Feladatok
	- Accumulator
	- Broadcast
	- PI számítás
		- Generáljunk random pontokat [0,1] intervallumon és nézzük meg milyen messze esik az origótól. Ha közelebb van, mint 1, akkor a körbe esik.

 $\frac{\mbox{kör területe}}{\mbox{négyzet területe}} = \frac{\pi r^2}{4r^2} = \frac{\pi}{4}$  $\frac{\pi}{4} = \frac{\mbox{körbe eső pontok száma}}{\mbox{négyzetbe eső pontok száma}}$  $\pi = 4 \times \frac{\text{körbe eső pontok száma}}{\text{négyzetbe eső pontok száma}}$ 

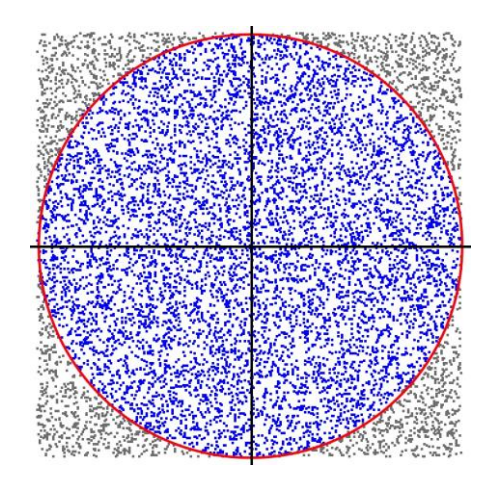

# Feladatok

- Feladatok
	- Timing, lazy evaluation, cache
	- toDebugString()
	- RDD join
	- (K-means)

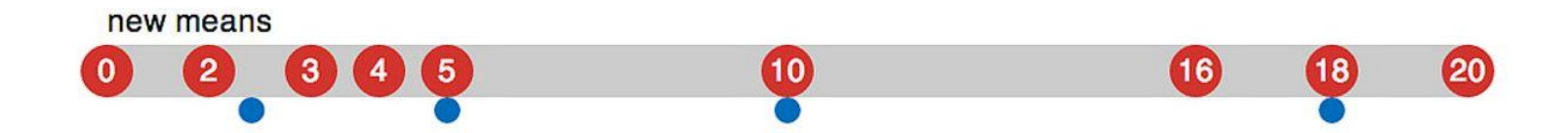

#### Köszönöm a Figyelmet!

- 
- 
- 
- -
	-